Gebied 45 overzicht Site code EU: NL9803028

VOGELRICHTLIJNGEBIED IJsselmeer en Friese IJsselmeerkust

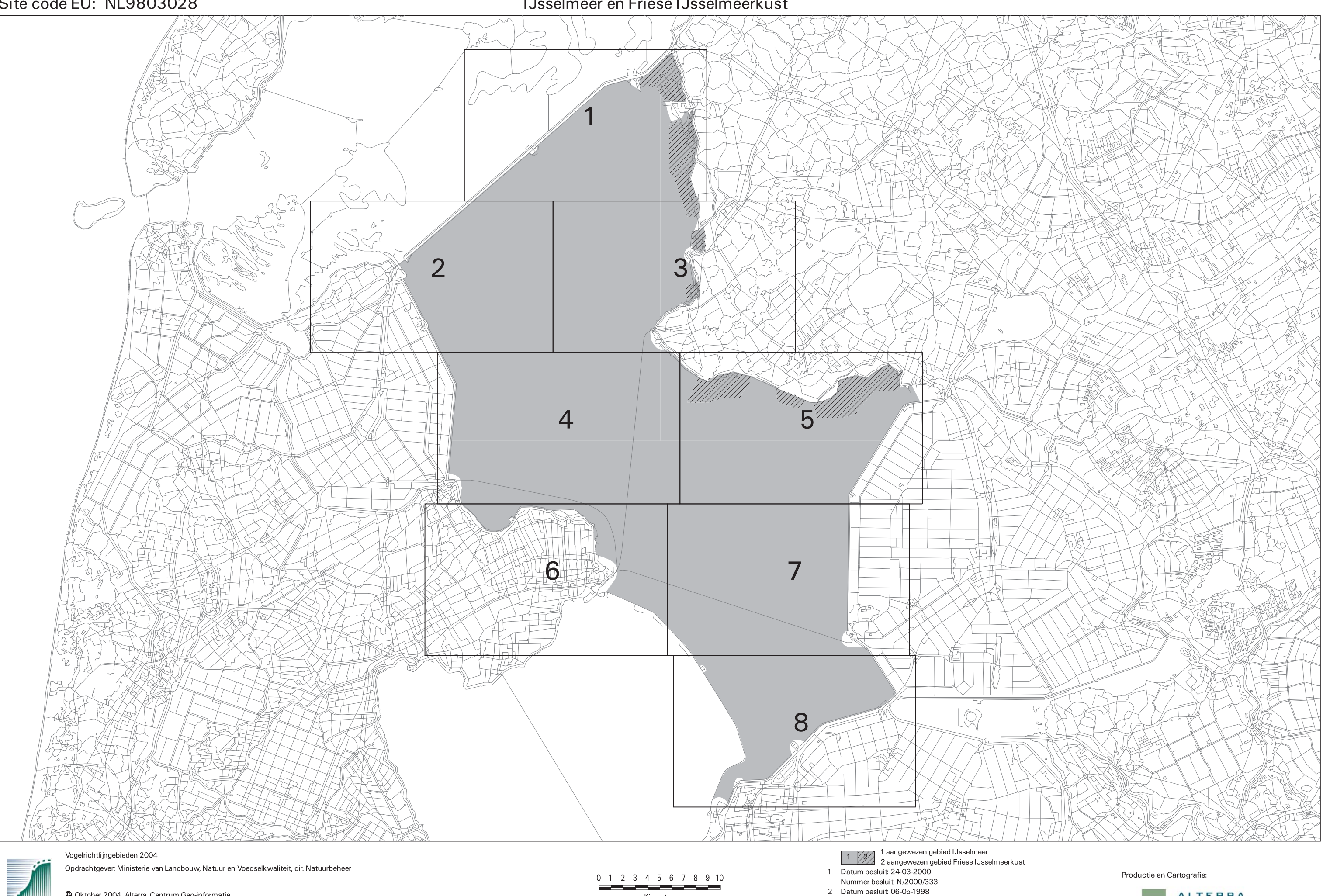

Kilometer

<sup>©</sup> Oktober 2004, Alterra, Centrum Geo-informatie Topografische ondergrond: Dienst voor het Kadaster en Openbare Registers, Apeldoorn

Nummer besluit: DN.981308

Datum kaartproductie: 11-OCT-2004

WAGENINGENLIR

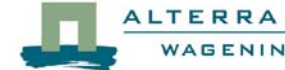